<span id="page-0-0"></span>Accelerating the solution of large number of delay differential equations with GPUs

> Author: Dániel Nagy Co-author: Dr. Ferenc Hegedűs

> > GPU days 2021

10. November 2021

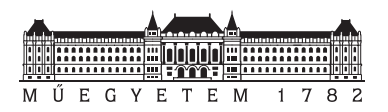

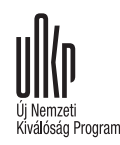

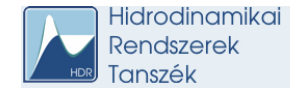

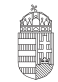

NEMZETI KUTATÁSI, FEJLESZTÉSI ÉS INNOVÁCIÓS HIVATAL

<span id="page-1-0"></span>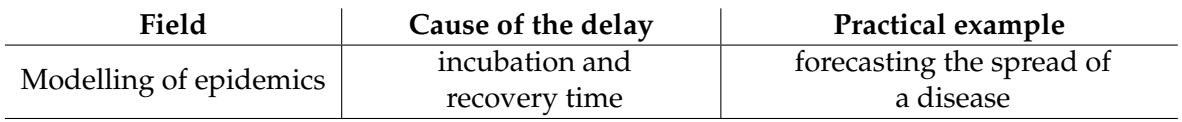

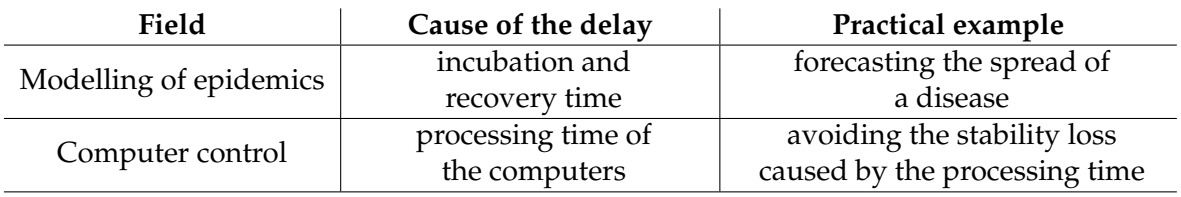

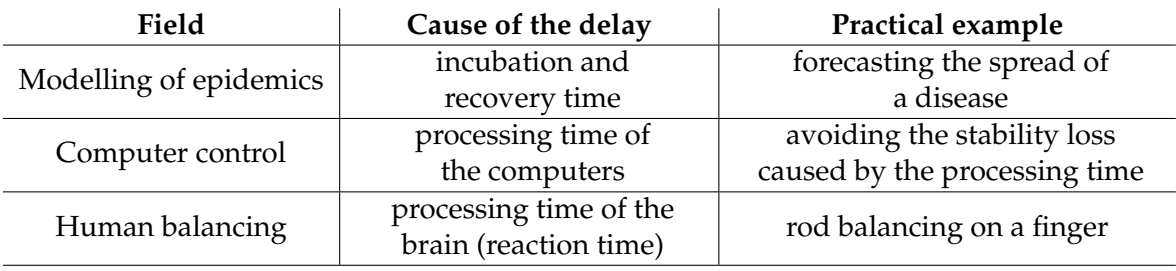

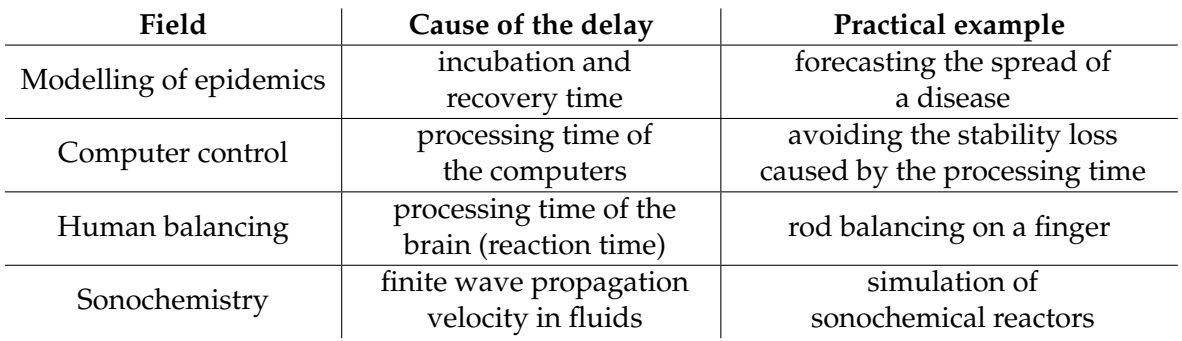

Main motivation: Solution of delay differential equations in the field of sonochemistry (Sonochemistry Research Group - Technical University of Budapest)

### <span id="page-5-0"></span>General form

Delay Differential Equation (DDE)

$$
\begin{cases}\n\dot{x}(t) = f(t,x(t),x(t-\tau_1),x(t-\tau_2),\ldots,x(t-\tau_n)) \\
x(t < t_0) = \eta(t)\n\end{cases}
$$

- $x \in \mathbb{R}^m$  are the dependent variables
- *m* is the system size
- $\bullet$   $\eta(t)$  is the initial function
- $\tau_i = \tau_i(t, x);$   $i = 1 \dots n$  are the delays

### General form

Delay Differential Equation (DDE)

$$
\begin{cases}\n\dot{x}(t) = f(t,x(t),x(t-\tau_1),x(t-\tau_2),\ldots,x(t-\tau_n)) \\
x(t < t_0) = \eta(t)\n\end{cases}
$$

- $x \in \mathbb{R}^m$  are the dependent variables
- *m* is the system size
- $\bullet$   $\eta(t)$  is the initial function
- $\tau_i = \tau_i(t, x);$   $i = 1 \dots n$  are the delays

I only discuss constant delay

### Efficient numerical solution

- **1** *p*th order Runge–Kutta (RK) method
- 2 ( $p-1$ )th order interpolation to calculate past values<sup>1</sup>
- Interpolation without minimal extra calculations
	- Hermite interpolation (from steps and derivatives)
	- Continuous extension of the underlying RK method (from stages)

<sup>1</sup>Alfredo Bellen and Marino Zennaro. *Numerical methods for delay differential equations*. Oxford university press, 2013.

<span id="page-8-0"></span>Extremely efficient in case of ordinary differential equations<sup>2</sup>

- Each ODE assigned to a thread
- Each ODE has different parameters
- **Each thread solves the ODE with an RK method**
- Each thread uses the same fixed timestep

<span id="page-8-1"></span><sup>2</sup>Nagy Dániel, Plavecz Lambert, and Hegedűs Ferenc. "The art of solving a large number of non-stiff, low-dimensional ordinary differential equation systems on GPUs and CPUs". In: *Communications in Nonlinear Science and Numerical Simulation* preprint (2020).

Extremely efficient in case of ordinary differential equations<sup>2</sup>

- Each ODE assigned to a thread
- Each ODE has different parameters
- Each thread solves the ODE with an RK method
- Each thread uses the same fixed timestep
- **Same code inside the kernel as on a CPU**
- No communication between threads

<sup>&</sup>lt;sup>2</sup>Dániel, Lambert, and Ferenc, ["The art of solving a large number of non-stiff, low-dimensional ordinary](#page-8-1) [differential equation systems on GPUs and CPUs".](#page-8-1)

Extremely efficient in case of ordinary differential equations<sup>2</sup>

- Each ODE assigned to a thread
- Each ODE has different parameters
- Each thread solves the ODE with an RK method
- Each thread uses the same fixed timestep
- **Same code inside the kernel as on a CPU**
- No communication between threads
- Problem with branches (if-else statements)

<sup>&</sup>lt;sup>2</sup>Dániel, Lambert, and Ferenc, ["The art of solving a large number of non-stiff, low-dimensional ordinary](#page-8-1) [differential equation systems on GPUs and CPUs".](#page-8-1)

Extremely efficient in case of ordinary differential equations<sup>2</sup>

- Each ODE assigned to a thread
- Each ODE has different parameters
- Each thread solves the ODE with an RK method
- Each thread uses the same fixed timestep
- **Same code inside the kernel as on a CPU**
- No communication between threads
- Problem with branches (if-else statements)

Alternative approach: using the GPU for vector and matrix operations.

<sup>&</sup>lt;sup>2</sup>Dániel, Lambert, and Ferenc, ["The art of solving a large number of non-stiff, low-dimensional ordinary](#page-8-1) [differential equation systems on GPUs and CPUs".](#page-8-1)

<span id="page-12-0"></span>• Interpolation between past values (because of the delay)

- Interpolation between past values (because of the delay)
	- <sup>1</sup> Data written to the global memory after each step Save actual state
	- <sup>2</sup> Data read from the global memory before each step Read previous state

- Interpolation between past values (because of the delay)
	- Data written to the global memory after each step Save actual state
	- Data read from the global memory before each step Read previous state
- Allocates a lot of global memory
- Example: 10000 first order DDEs each with 10000 steps  $\rightarrow$  allocates 1.5 GB memory
- Solution for fixed timestep: circular memory, overwriting values which won't be used anymore

- Interpolation between past values (because of the delay)
	- Data written to the global memory after each step Save actual state
	- Data read from the global memory before each step Read previous state
- Allocates a lot of global memory
- Example: 10000 first order DDEs each with 10000 steps  $\rightarrow$  allocates 1.5 GB memory
- Solution for fixed timestep: circular memory, overwriting values which won't be used anymore

### Algorithm

- General purpose DDE solver in the MPGOS<sup>3</sup> package
	- Arbitrary number of dependent variables
	- Arbitrary number of constant delays
	- Arbitrary number of parameters
- $\bullet$  Written in CUDA C++

<span id="page-16-0"></span> $^3$ Ferenc Hegedűs. *Massively Parallel GPU-ODE Solver (MPGOS).* URL: <code><https://www.gpuode.com/>.</code> Dániel Nagy 10.11.2021 7/19

## Algorithm

- General purpose DDE solver in the MPGOS<sup>3</sup> package
	- Arbitrary number of dependent variables
	- Arbitrary number of constant delays
	- Arbitrary number of parameters
- Written in CUDA C++
- Methods used
	- 4th order traditional explicit Runge–Kutta method
	- 3rd order Hermite-interpolation

<sup>3</sup>Hegedűs, [Massively Parallel GPU-ODE Solver \(MPGOS\)](#page-16-0).

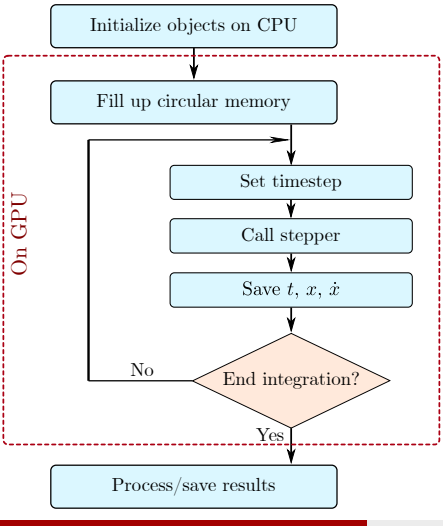

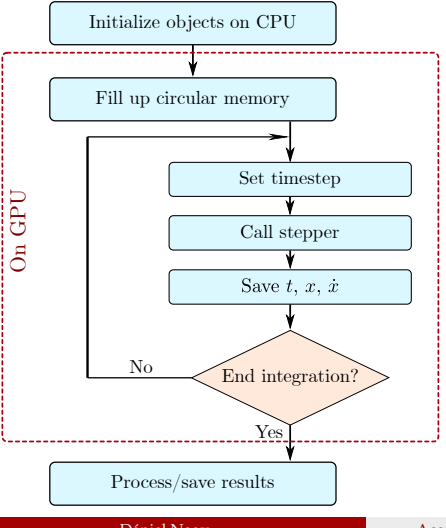

#### **•** Initialization on CPU

- Set solution domain and timestep
- Set delays to variables and initial functions
- Set control parameters

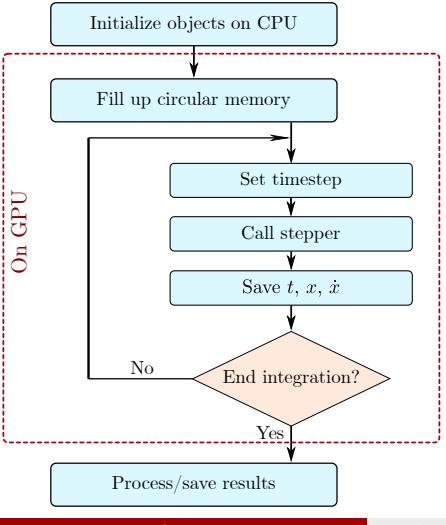

#### **o** Initialization on CPU

- Set solution domain and timestep
- Set delays to variables and initial functions
- Set control parameters
- Fill up circular memory on GPU
	- Dense output only to delayed variables
	- Circular memory is initialized with discrete points of the initial function
	- Homogenous code

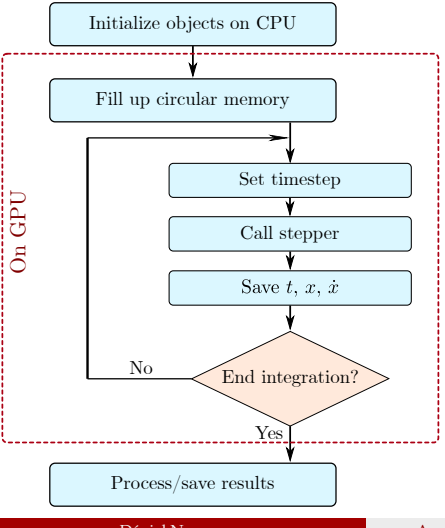

#### **o** Initialization on CPU

- Set solution domain and timestep
- Set delays to variables and initial functions
- Set control parameters
- Fill up circular memory on GPU
	- Dense output only to delayed variables
	- Circular memory is initialized with discrete points of the initial function
	- Homogenous code
- Set timestep
	- Usually constant except for the end
	- May be changed due to event handling (not implemented yet)

### Call stepper (4 stage but only 2 interpolation)

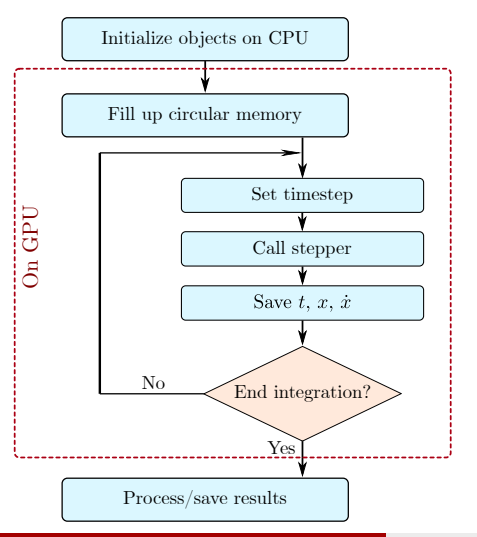

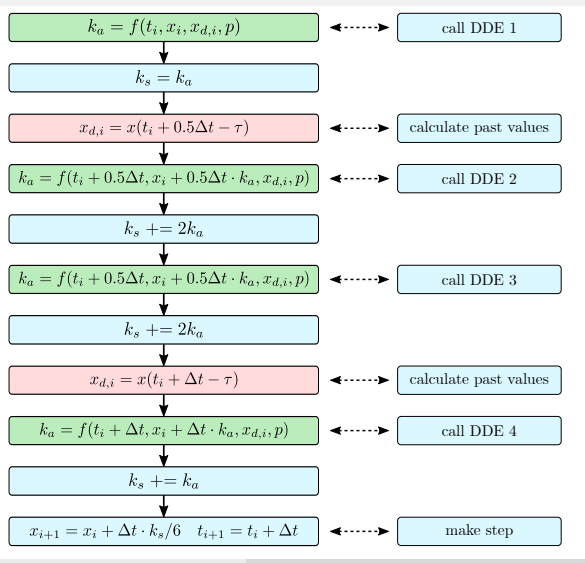

Dániel Nagy 19 19 19 19 [Acceleration the solution DDEs with GPUs](#page-0-0) 10.11.2021 9/19

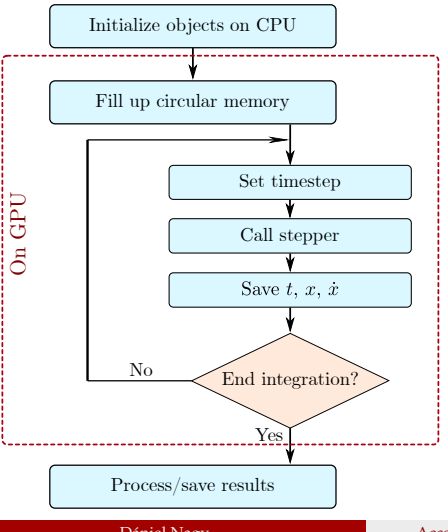

#### $\bullet$  Save  $t, x, \dot{x}$

- Saving the results of the step for later interpolation
- Only for variables with dense output
- Call user defined function (find local max/min)
- Aligned and coalesced memory access

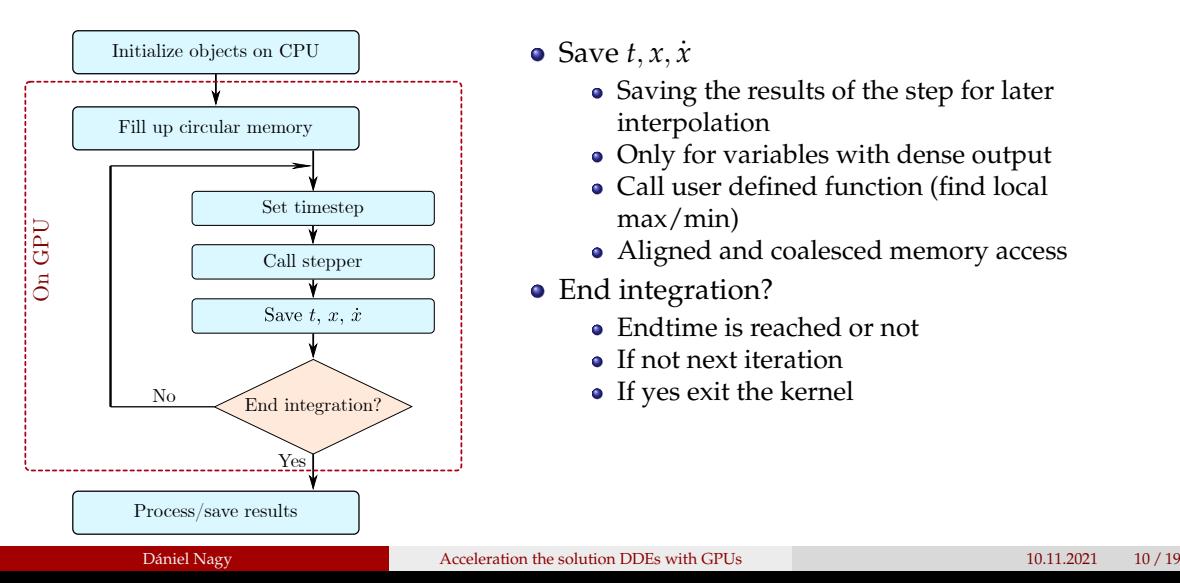

#### $\bullet$  Save  $t, x, \dot{x}$

- Saving the results of the step for later interpolation
- Only for variables with dense output
- Call user defined function (find local max/min)
- Aligned and coalesced memory access
- End integration?
	- Endtime is reached or not
	- **If not next iteration**
	- If yes exit the kernel

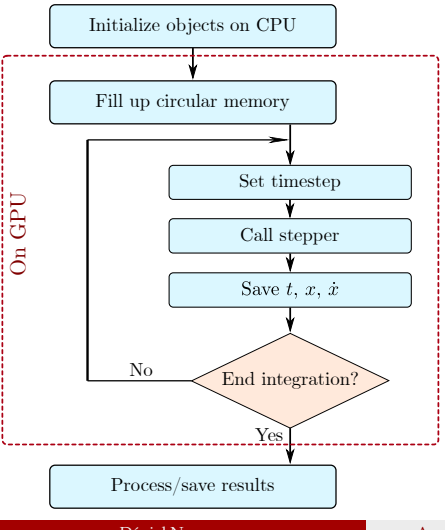

#### $\bullet$  Save  $t, x, \dot{x}$

- Saving the results of the step for later interpolation
- Only for variables with dense output
- Call user defined function (find local max/min)
- Aligned and coalesced memory access
- End integration?
	- Endtime is reached or not
	- **If not next iteration**
	- If yes exit the kernel
- Process/save results
	- Copy data to CPU (final steps, circular memory, user defined outputs)

### <span id="page-26-0"></span>Testing the performance

### Codes<sup>4</sup>

- MPGOS (algorithm described earlier, general)
- Problem specific GPU codes (not general)
- Problem specific CPU codes (not general)
- Commercial programs (Julia only on CPU)

<span id="page-26-1"></span><sup>4</sup>Nagy Dániel. *DDE solver tests*. URL: [https://github.com/nnagyd/DDE\\_solver\\_tests](https://github.com/nnagyd/DDE_solver_tests). Dániel Nagy **[Acceleration the solution DDEs with GPUs](#page-0-0)** 10.11.2021 11 / 19

### Testing the performance

### Codes<sup>4</sup>

- MPGOS (algorithm described earlier, general)
- Problem specific GPU codes (not general)
- Problem specific CPU codes (not general)
- Commercial programs (Julia only on CPU)
- Hardware
	- NvidiaGTX Titan Black (1882 GFLOPS)
	- Intel Core i7-10510U (39.2 GFLOPS)
		- <sup>4</sup>Dániel, *[DDE solver tests](#page-26-1)*.

## Testing the performance

Codes<sup>4</sup>

- MPGOS (algorithm described earlier, general)
- Problem specific GPU codes (not general)
- Problem specific CPU codes (not general)
- Commercial programs (Julia only on CPU)

Hardware

- NvidiaGTX Titan Black (1882 GFLOPS)
- Intel Core i7-10510U (39.2 GFLOPS)

<sup>4</sup>Dániel, *[DDE solver tests](#page-26-1)*.

#### Dániel Nagy **[Acceleration the solution DDEs with GPUs](#page-0-0)** 10.11.2021 11/19

### Delayed Lorenz equation

Test problems

timesteps

• Delayed logistic equation

*N<sup>p</sup>* is the number of different *p*

$$
x'(t) = x(t) \cdot [p - x(t-1)]
$$
  

$$
x(t \le 0) = \eta(t) = 1.5 - \cos(t)
$$

parameters to test. Solution with 10000

### <span id="page-29-0"></span>Runtime comparison on the Logistic equation

Logistic equation (1st order, 2 arithmetic operations and 1 delay)

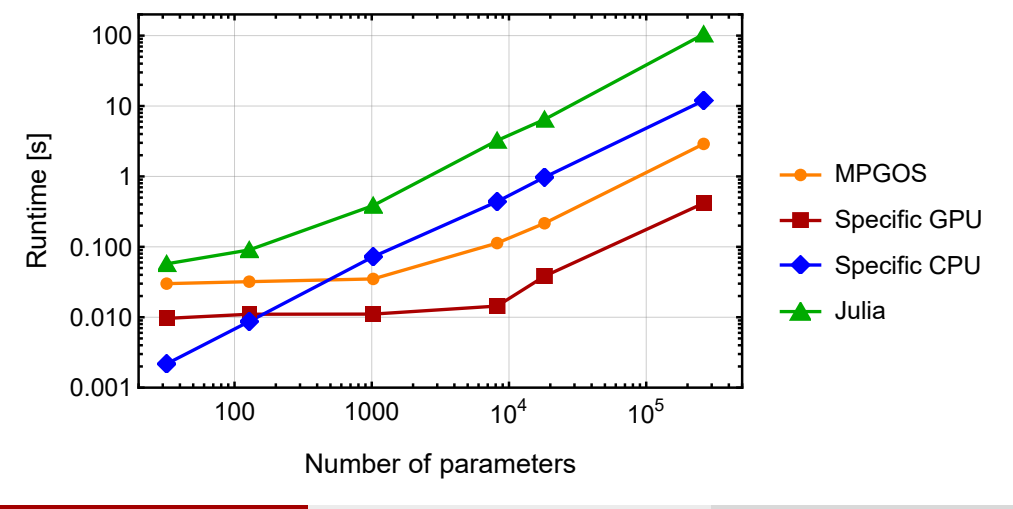

## Analysing GPU code performance

Logistic equation (1st order, 2 arithmetic operations and 1 delay)

For  $N_p = 262144$ 

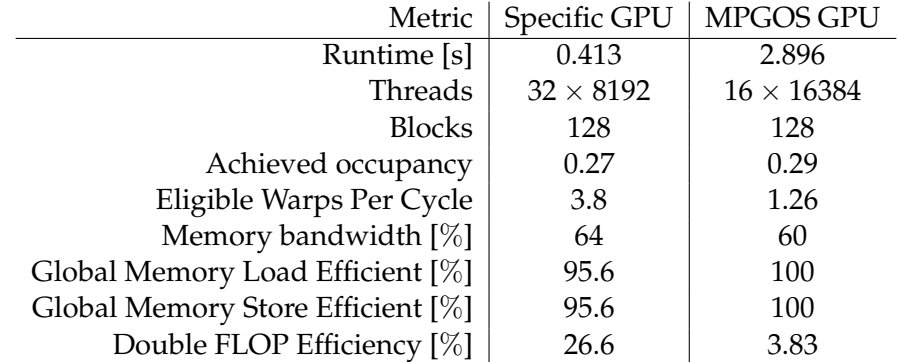

### <span id="page-31-0"></span>Runtime comparison on the Lorenz equation

Lorenz equation (3rd order, 9 arithmetic operations and 1 delay)

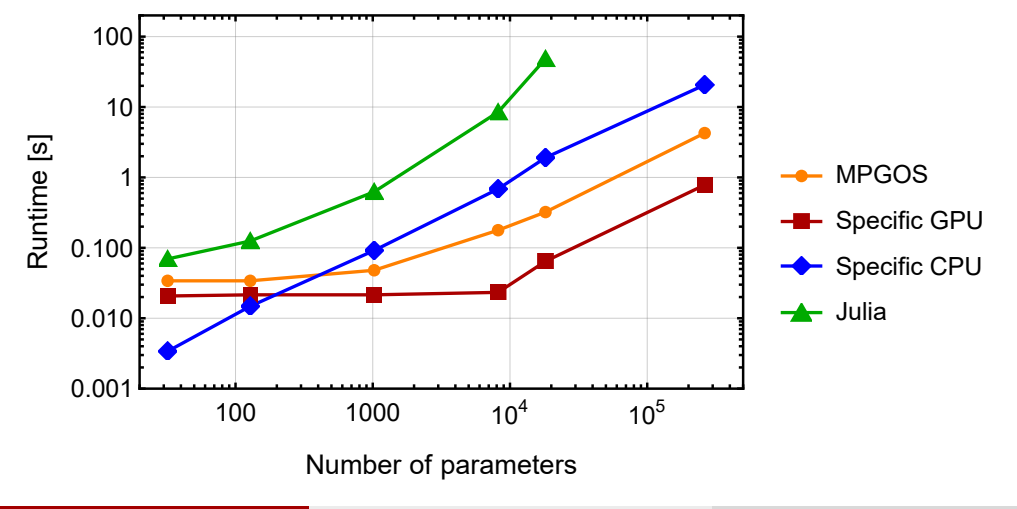

### Analysing GPU code performance

Lorenz equation (3rd order, 9 arithmetic operations and 1 delay)

For  $N_p = 262144$ 

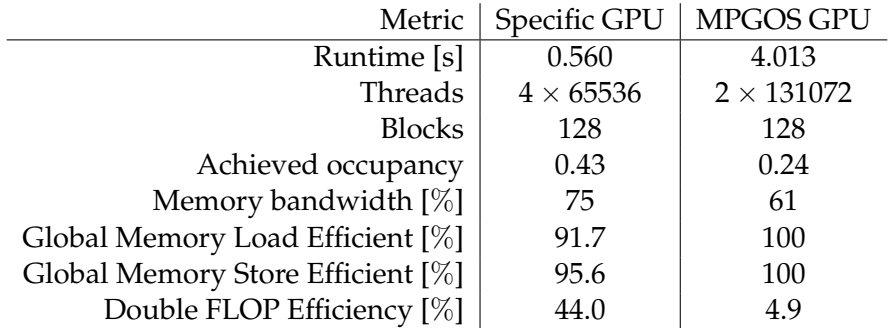

### <span id="page-33-0"></span>Summary of the performance test

Performance

• Problem specific GPU solver is 30 $\times$  faster than problem specific CPU solver (50 $\times$ double GFLOPS)

### Summary of the performance test

Performance

- Problem specific GPU solver is  $30\times$  faster than problem specific CPU solver (50 $\times$ double GFLOPS)
- $\bullet$  MPGOS is 30 $\times$  faster than Julia (fastest commercial CPU solver)
- MPGOS is  $6 8 \times$  slower than optimal
- Larger systems has better performance, because it requires more arithmetic operation

### Summary of the performance test

Performance

- Problem specific GPU solver is  $30\times$  faster than problem specific CPU solver (50 $\times$ double GFLOPS)
- MPGOS is  $30 \times$  faster than Julia (fastest commercial CPU solver)
- MPGOS is  $6 8 \times$  slower than optimal
- Larger systems has better performance, because it requires more arithmetic operation Possible MPGOS improvements
	- Improving performance
	- Event handling
	- Adaptive methods

### Adaptive Runge–Kutta solver on GPU

Problem

- Each thread has a different timestep
- Each thread reads past values with different indices
- Those indices are far in the memory  $\rightarrow$  extremely low performance

### Adaptive Runge–Kutta solver on GPU

Problem

- Each thread has a different timestep
- Each thread reads past values with different indices
- Those indices are far in the memory  $\rightarrow$  extremely low performance
- Solution: Heterogenous CPU-GPU solver
	- Control logic on CPU
	- A kernel is called for each stage (called several times in a step)
	- A kernel only performs arithmetic calculations  $\rightarrow$  high efficency
	- $\bullet$  Efficiency is lost because data must be copied between the CPU and GPU  $\rightarrow$ Overlaping calculations

### <span id="page-38-0"></span>Accelerating DDE solvers on GPUs

Efficient algorithm

- 4th order ERK
- 3rd order Hermite interpolation
- Interpolation without extra calculations *Per thread* approach
- Each ODE assigned to a thread
- Each ODE has different parameters

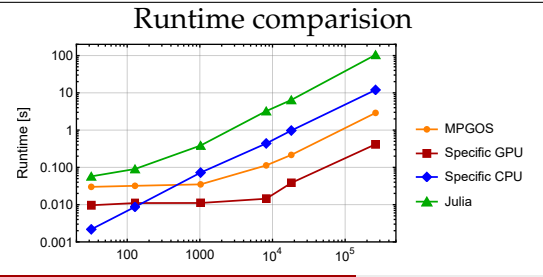

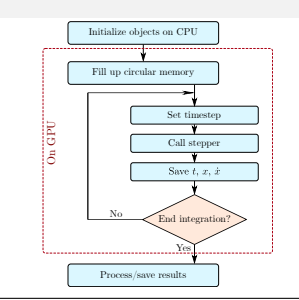

#### Code Metrics

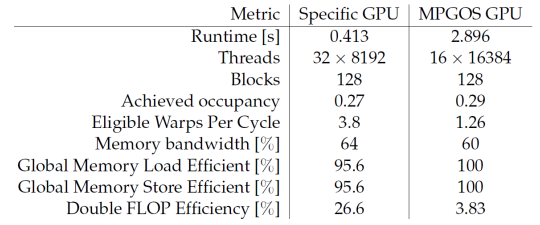

Dániel Nagy

### Thank you for your attention!

- Bellen, Alfredo and Marino Zennaro. *Numerical methods for delay differential equations*. Oxford university press, 2013.
- E. Dániel, Nagy, Plavecz Lambert, and Hegedűs Ferenc. "The art of solving a large number of non-stiff, low-dimensional ordinary differential equation systems on GPUs and CPUs". In: *Communications in Nonlinear Science and Numerical Simulation* preprint (2020).
- $\equiv$ Dániel, Nagy. *DDE solver tests*. URL:

[https://github.com/nnagyd/DDE\\_solver\\_tests](https://github.com/nnagyd/DDE_solver_tests).

Hegedűs, Ferenc. Massively Parallel GPU-ODE Solver (MPGOS). URL: <https://www.gpuode.com/>.